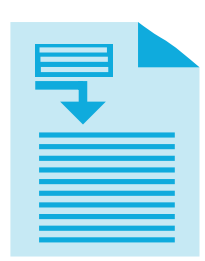

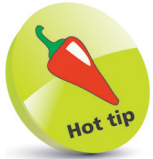

Setting the **width** to the **device-width** typically sets the **initial-scale** to **1** automatically, but it doesn't hurt to set it explicitly as meta data.

## **Supply Metadata**

Meta information is simply data that describes other data. In the context of HTML, document metadata describes the document itself – rather than the document's contents.

HTML metadata is defined in the head section of the HTML document using the **<meta>** tag. The **<meta>** tag is an "empty" tag that needs no matching closing tag to create an HTML element – it is only used to specify information with its tag attributes. Previous examples have used this tag to specify the document's character-set. Further **<meta>** tags can be added to describe other aspects of the document.

Given the number of handheld devices that may view a web page, it is useful to optimize the page for smaller screens by including this **<meta>** tag in all your HTML documents' head sections:

```
<meta name="viewport" 
       content="width=device-width, initial-scale=1">
```
This will ensure your document will fill the device screen width and sets the initial zoom level so the content is not zoomed.

A **<meta>** tag can also assign a document HTTP header property to an **http-equiv** attribute and can specify that property's value to a **content** attribute. You can assign the HTTP "refresh" property to an **http-equiv** attribute to reload the page after a number of seconds specified to its **content** attribute – for example, to reload the page after five seconds, like this:

## **<meta http-equiv="refresh" content= "5">**

This technique is often used on websites to dynamically update news or status items, as it does not depend on JavaScript support.

Another popular use redirects the browser to a new web page after a specified number of seconds, like this:

## **<meta http-equiv="refresh" content= "5 ; url='new-page.html' ">**

In this case, the **<meta>** tag's **content** attribute specifies both the number of seconds to delay and the new URL to load.

**...cont'd**

```
l1 Create a barebones HTML document
<!DOCTYPE HTML>
<html lang="en">
<head>
<meta charset="UTF-8">
<!-- More metadata to be inserted here. -->
<title>Meta Refresh</title> 
</head>
<body> 
<h1>Moving in 5 Seconds...</h1> 
</body>
</html>
```
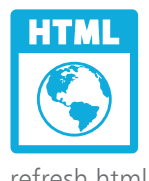

refresh.html

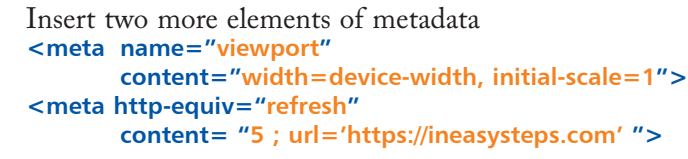

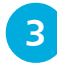

**3** Save the document then open it in your web browser and wait five seconds to see the browser redirect

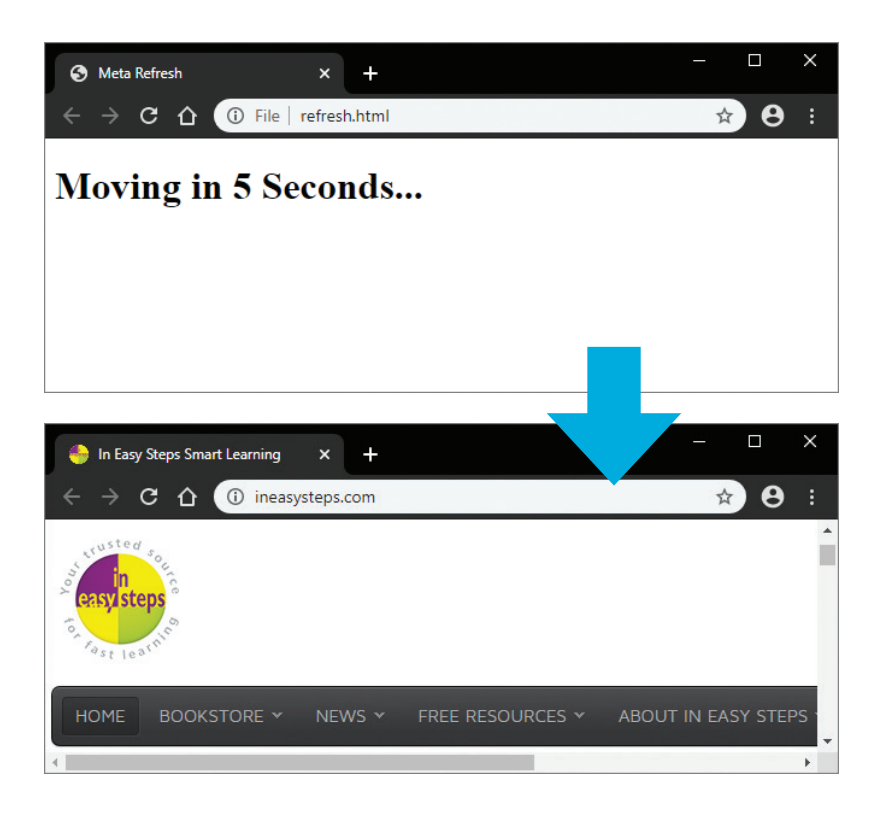

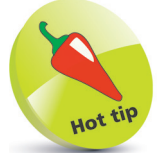

When you only specify the domain to the **url** attribute, as in this case, the browser will automatically load the **index.html** page at that domain location.